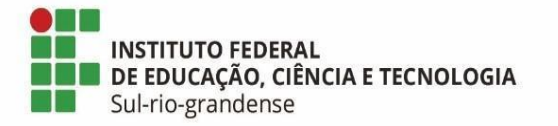

# **BASE DE CONHECIMENTO**

## **Cadastro de Líder de Grupo de Pesquisa**

### **Qual é a atividade?**

Cadastro de Líder de Grupo de Pesquisa na Plataforma do Diretório de Grupo de Pesquisa (DGP/CNPq)

### **Qual a unidade administrativa responsável?**

Unidade administrativa responsável pela pesquisa no câmpus ou reitoria

### **Como é feito?**

Proponente deve preencher o formulário eletrônico no SUAP intitulado: ["Cadastro/Alteração de Líder de Grupo de Pesquisa](https://suap.ifsul.edu.br/admin/documento_eletronico/documentotexto/add/) (Anexo I)".

Após o preenchimento do formulário, este deverá ser assinado eletronicamente pela/o proponente. Deve ser gerado processo eletrônico, a partir do referido documento eletrônico, e encaminhá-lo à unidade administrativa responsável pela pesquisa no câmpus/reitoria.

Unidade administrativa responsável pela pesquisa no câmpus/reitoria encaminha o processo à Coordenadoria de Pesquisa e Inovação (IF-COPI) da PROPESP. IF-COPI cadastra a/o líder na plataforma DGP/CNPq e comunica a efetivação do cadastro à unidade administrativa responsável pela pesquisa no câmpus/reitoria.

A/O líder cria o novo grupo de pesquisa na plataforma: [https://lattes.cnpq.br/web/dgp,](https://lattes.cnpq.br/web/dgp) preenchendo integralmente as informações solicitadas no formulário de cadastro do grupo de pesquisa, devendo atender às normas do CNPq (Acessar "Base Corrente/Acessar o Diretório").

A pesquisadora/líder ou o pesquisador/líder informa a conclusão do cadastro à unidade administrativa responsável pela pesquisa no câmpus/reitoria, que enviará o processo eletrônico à IF-COPI notificando que o cadastro foi concluído.

A IF-COPI analisa as informações cadastradas para a certificação do grupo comunicando a unidade administrativa responsável pela pesquisa sobre a certificação do grupo, o qual notificará à pesquisadora ou ao pesquisador. Pesquisadora ou pesquisador recebe e finaliza o processo.

Obs.: Em caso de não haver a certificação ou na falta de dados ou de assinatura da/o proponente, retorna-se o processo eletrônico à pesquisadora ou ao pesquisador, notificando a/o a respeito de quais os ajustes são necessários. Após a correção, retoma-se o fluxo do processo.

**Quais informações/condições são necessárias?** 

- Ter projeto de pesquisa/inovação vigente e registrado na Pró-reitoria de Pesquisa, Inovação e Pós-graduação (PROPESP).

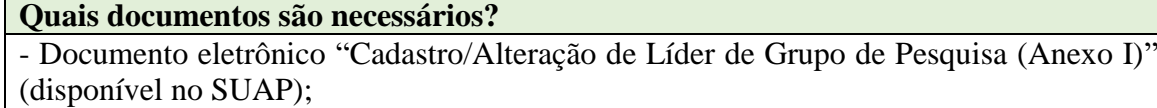

- Processo eletrônico "Pesquisa: Documentos do Projeto".

**Qual é a base legal?** 

-Instrução Normativa [PROPESP/IFSUL](http://www.ifsul.edu.br/instrucoes-de-servico-propesp-2/item/download/31080_72dc6270b09a1682d7ee439ff73afc05) Nº 03/2022;

-Manual do Usuário DGP – Diretório de Grupo de Pesquisa: [https://lattes.cnpq.br/web/dgp/manual-do-usuario3.](https://lattes.cnpq.br/web/dgp/manual-do-usuario3)

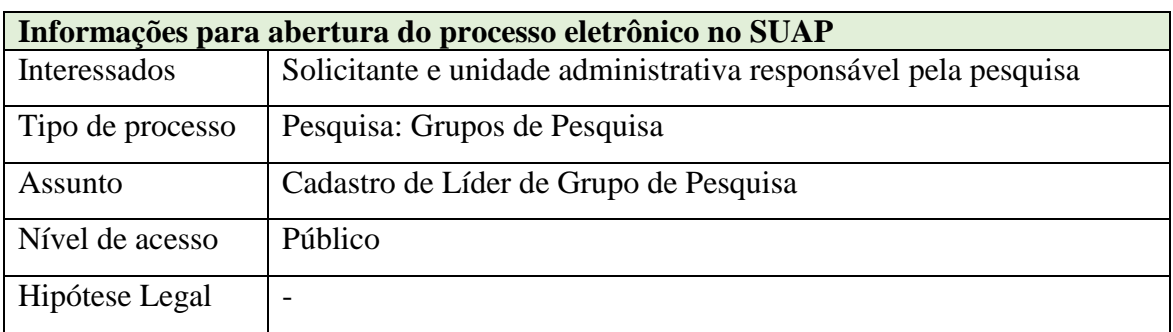

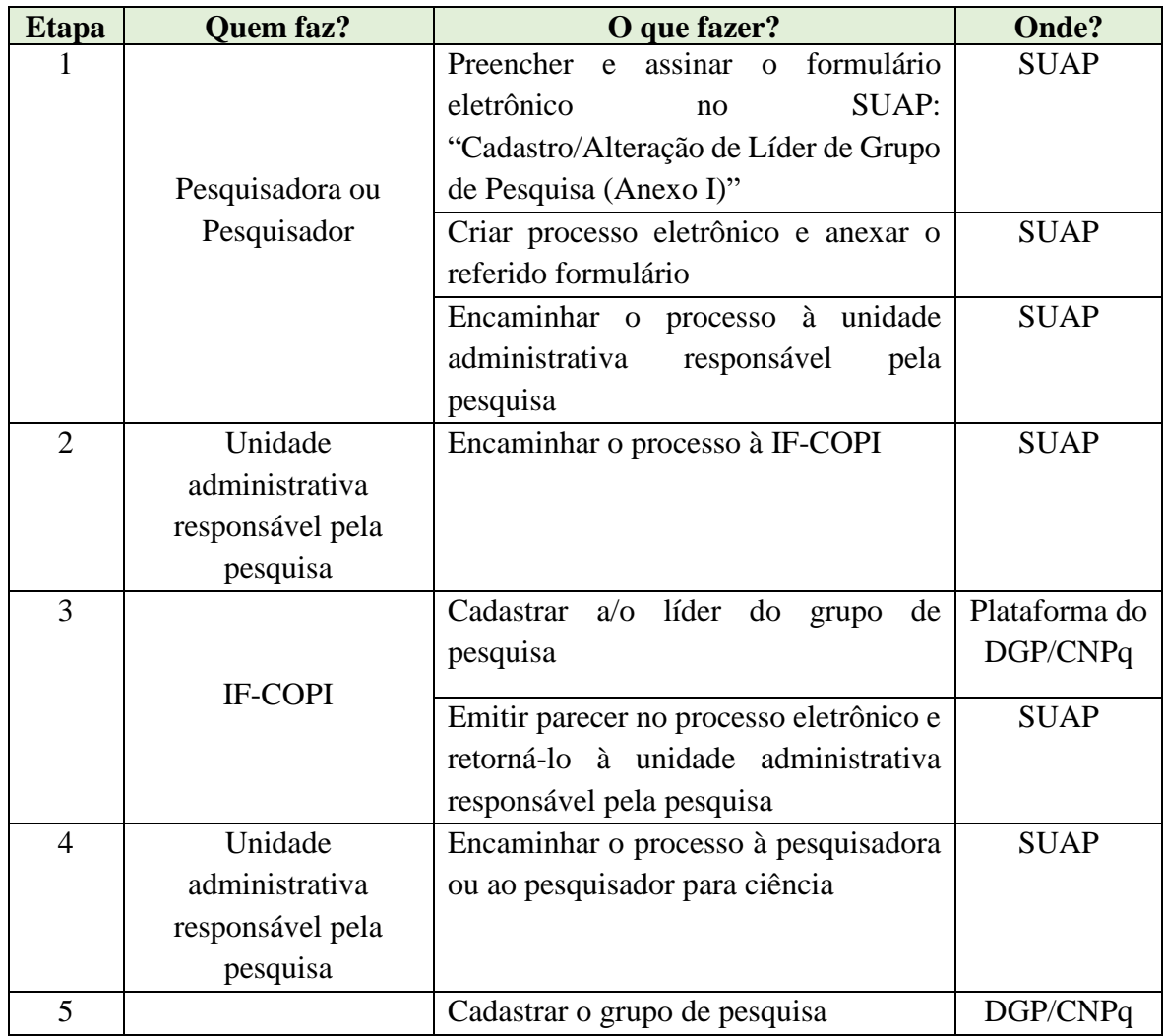

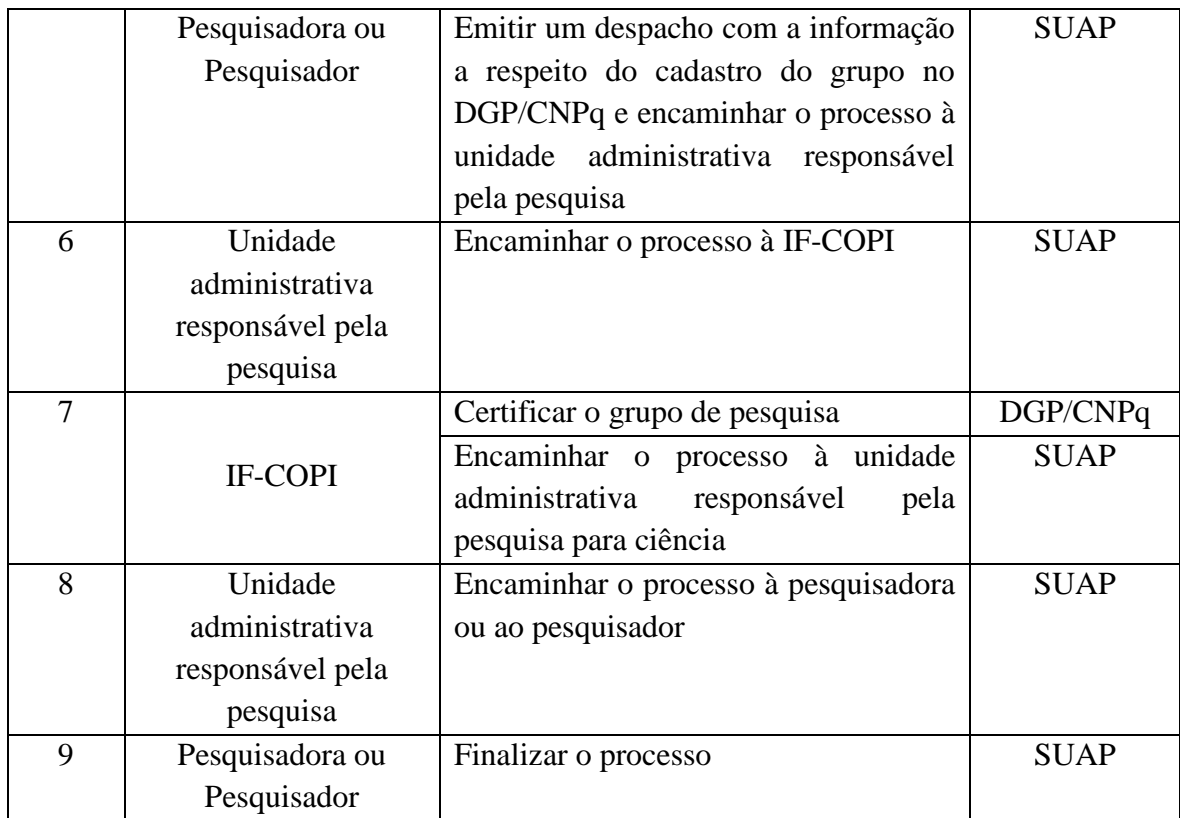

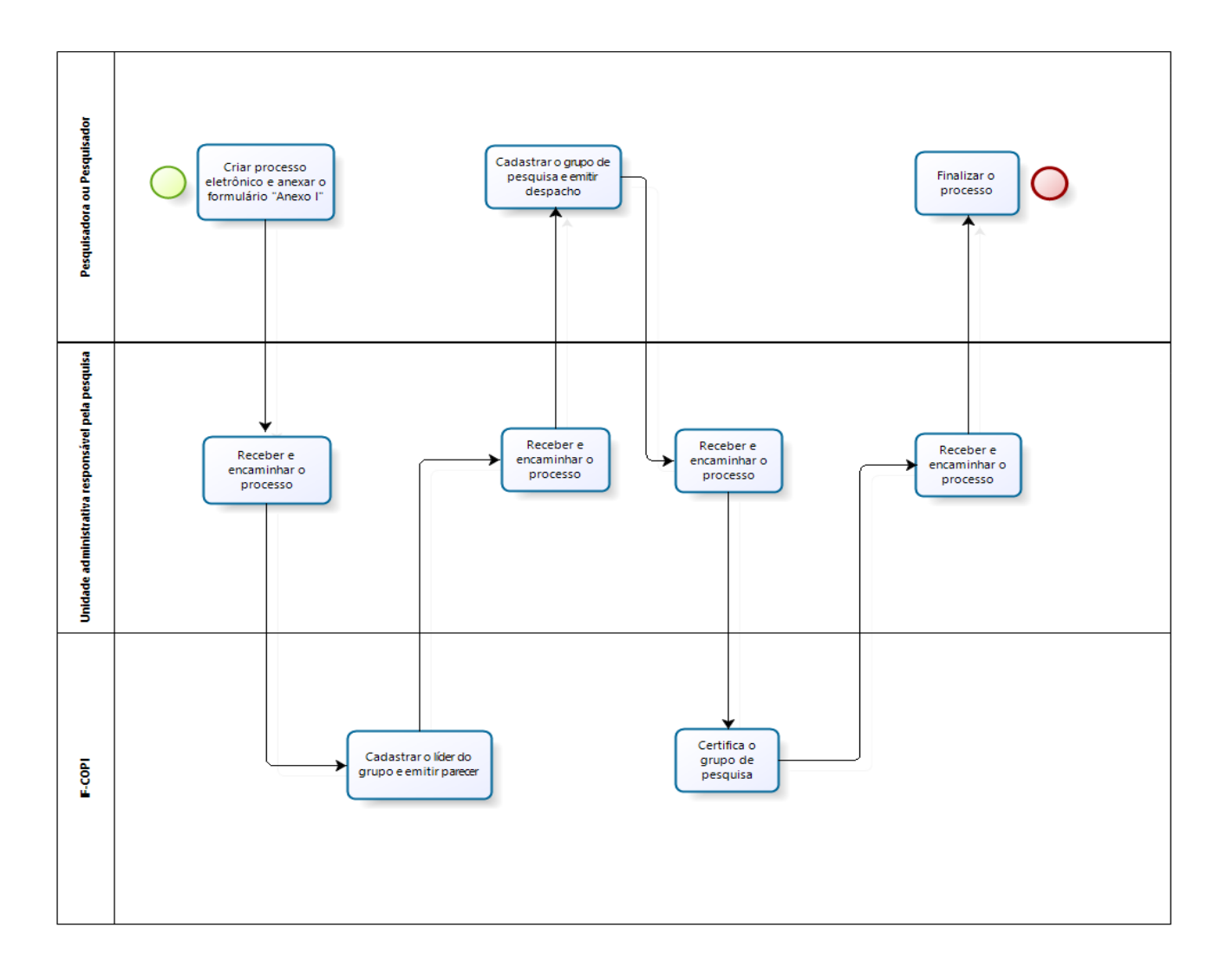

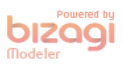